**入历史数据?-股识吧**

 $\alpha$ 

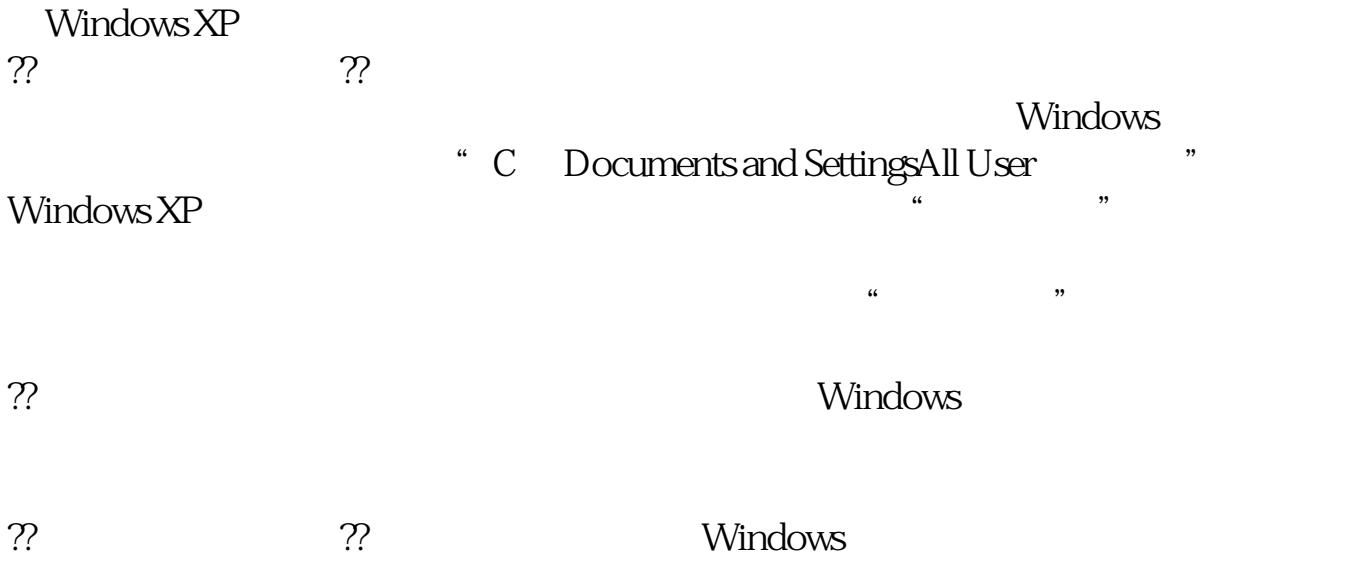

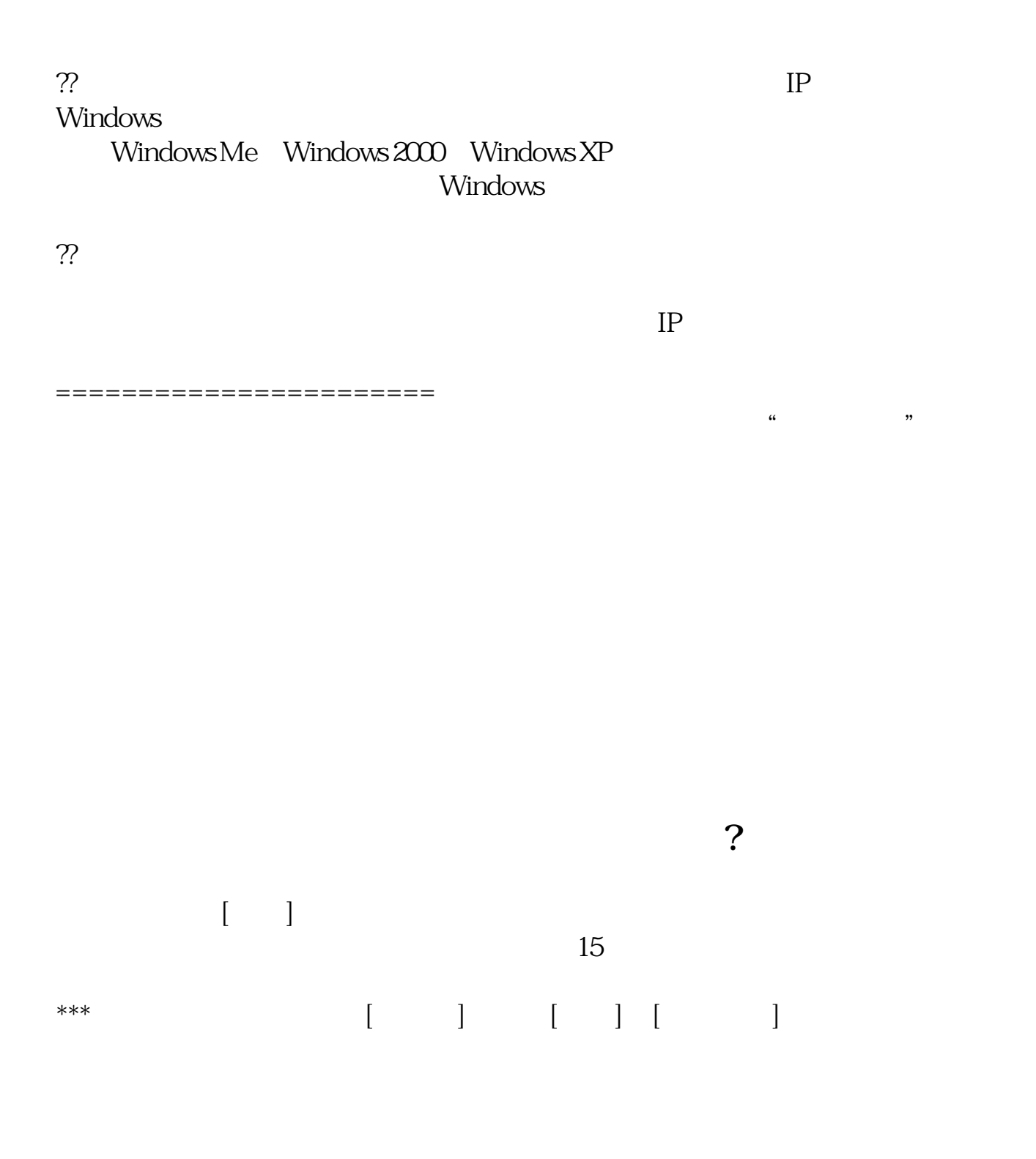

## 人,<br>(1)<br>(1)<br>(1)

 $5$ 

\*://\*diannaoya\*/a/windows/win7/2022/0413/14976.html  $Q$ 

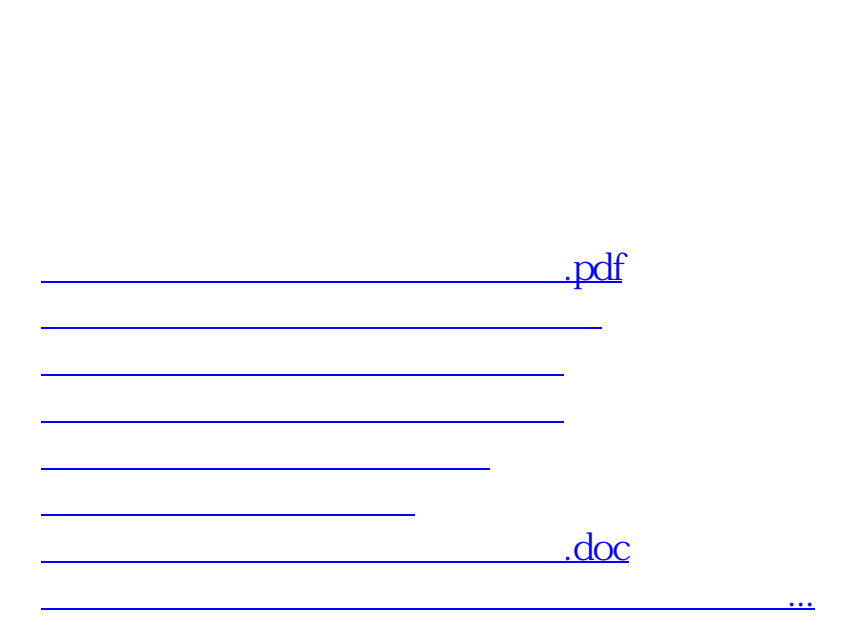

<https://www.gupiaozhishiba.com/store/24499815.html>